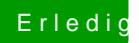

## Erledig Mountain Lion übertakten

Beitrag von John Doe vom 3. April 2015, 23:13

als allererstes Trag deine Hardware bitte in deine Signatur ein. Wie hast du installiert ?